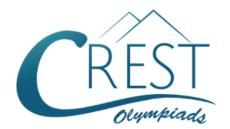

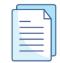

## **CREST Cyber Olympiad (CCO)**

# Sample Paper

| Pattern and Marking Scheme |                    |                  |                       |                |  |  |  |  |  |  |
|----------------------------|--------------------|------------------|-----------------------|----------------|--|--|--|--|--|--|
| Grade                      | Topic/Section      | No. of Questions | Marks per<br>Question | Total<br>Marks |  |  |  |  |  |  |
| Grade 8                    | Computer & IT      | 40               | 1                     | 40             |  |  |  |  |  |  |
|                            | Achiever's Section | 10               | 2                     | 20             |  |  |  |  |  |  |
| Grand Total                |                    | 50               |                       | 60             |  |  |  |  |  |  |

The total duration of the exam is 60 minutes.

#### **Syllabus**

Section 1: Fundamentals of Computers, Internet & Viruses, HTML-[Html, Head, Title, Body (Attributes: Background, Background colour, Text, Link, A link, V link), Font (Attributes: Colour, Size, Face), Centre, BR, HR (Attributes: Size, Width, Align, No shade, Colour), Comment tag (< ! .H6, P, B, I, U, IMG, Html Elements: A, (Attributes: Type, Start), Li], Flash CS6, MS Access, Networking, MS Word (Exploring File tab, Language and Translate options, Tracking features -Comments, Reviewing Pane, Tracking Changes, Comparing, Combining and Protecting documents, Working with References), MS PowerPoint (Exploring File tab and Slide Show tab, Comparing, Combining and Protecting presentations), MS Excel (Exploring File tab, Useful Formulas and Functions - IF, Even, Odd, LCM, GCD, Power, Product, Round, Square, Sum, Min, Max, Average, Count, Upper, Lower And Replace, Cell referencing, Using Defined Names group), Memory & Storage Devices, Basics of Cyber Crimes, Cyber Laws, Operating Systems (Introduction, Features, Types-single user and multiuser), Latest Developments in the field of IT.

**Achievers Section:** Higher Order Thinking Questions - Syllabus as per Section 1. Questions are based on Windows 11 and MS Office 2016.

For more details, visit <a href="https://www.crestolympiads.com/cyber-olympiad-cco">https://www.crestolympiads.com/cyber-olympiad-cco</a>

#### **Computers & IT (Each Question is 1 Mark)**

1. Out of the following, which one is a thin plate of board which holds all the electronic components?

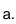

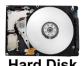

b.

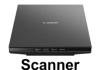

c.

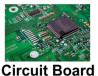

d.

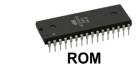

2. Which of the following keyboard key combination is used to start a new page in MS Word?

a.

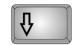

b.

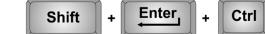

C.

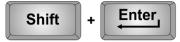

d.

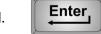

3. We use search engines to search any information online. Which out of the following organisation gives an online search engine?

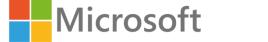

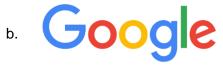

c.

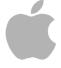

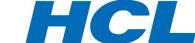

- 4. Which out of the following allows you to edit the text style, numbers, and pages based on conditions in MS Excel?
  - a. Conditional Formatting
  - c. Conditional Designing

- b. Editing
- d. Style Formatting

5. In MS Word 2016, the insert Table Autofit behaviour doesn't have which one of the following?

- a. Fixed Column Width
- c. Autofit to Contents

- b. Autofit to Window
- d. Autofit to Column

| 6.  | Fill in the blank:  When two or more computers have a connection with one another and are eligible to share information, then that is known as a |                                                                                                    |      |                                                |  |  |  |  |  |  |
|-----|----------------------------------------------------------------------------------------------------|----------------------------------------------------------------------------------------------------|------|------------------------------------------------|--|--|--|--|--|--|
|     |                                                                                                    | Network<br>Pipeline                                                                                          |      | Server<br>Router                               |  |  |  |  |  |  |
| 7.  |                                                                                                    | ag is a markup that lets you define how the ovides additional information about tags?                        | con  | tent on the Web Page should look. What         |  |  |  |  |  |  |
|     |                                                                                                    | Attributes<br>Markup                                                                                         |      | Properties<br>Symbol                           |  |  |  |  |  |  |
| 8.  |                                                                                                    | HTML you can terminate a line either by preserect HTML tag used for inserting a line brea                    |      | g enter key or using a tag. Which is the       |  |  |  |  |  |  |
|     |                                                                                                    | < BR ><br>< BREAK >                                                                                          |      | < LB ><br>< NEWLINE >                          |  |  |  |  |  |  |
| 9.  |                                                                                                    | ML lets you change the colour of text which ange the entire text colour to red?                              | is b | y default black. Which syntax is correct to    |  |  |  |  |  |  |
|     |                                                                                                    | < BODY BGCOLOR ="RED" ><br>< BODY COLOR="RED" >                                                              |      | < BODY TEXT="RED" ><br>< BODY BCOLOR="RED" >   |  |  |  |  |  |  |
| 10. | Wh                                                                                                    | nich one of the following is not the function o                                                              | f op | erating system?                                |  |  |  |  |  |  |
|     |                                                                                                    | Resource Management<br>Networking                                                                            |      | File Management Processor Management           |  |  |  |  |  |  |
| 11. |                                                                                                    | entify the term with the help of the description<br>An attempt to gain unauthorized access to<br>be the user | _    |                                                |  |  |  |  |  |  |
|     | 2.                                                                                                    | It can be applied to emails, phone calls, and                                                                | d w  | ebsites, or can be more technical              |  |  |  |  |  |  |
|     |                                                                                                    | Spoofing<br>Cracker                                                                                          |      | Hacker<br>None of the above                    |  |  |  |  |  |  |
| 12. |                                                                                                    | in the blank with the most appropriate optio are attempts by individuals to obtai ir identity.               |      | onfidential information from you by falsifying |  |  |  |  |  |  |
|     |                                                                                                    | Phishing scams Spyware scams                                                                                 |      | Computer viruses<br>Viruses                    |  |  |  |  |  |  |
| 13. | Wh                                                                                                    | nat is the correct HTML tag for the largest he                                                               | adi  | ng?                                            |  |  |  |  |  |  |
|     |                                                                                                    | < H1 ><br>< HEADING = large >                                                                                |      | < HEAD = large > < H6 >                        |  |  |  |  |  |  |

| 14. F                | ill in the blank:                                                                                                    |              |                                                          |
|----------------------|----------------------------------------------------------------------------------------------------|--------------|----------------------------------------------------------|
| tiı                  | is a software that manages the me-critical events are processed as efficiently ctivities to be divided into multiple independe                                                                                                    | / as         | possible. This software allows the system                |
|                      | . Kernel<br>. Processor                                                                                                    |              | Shell<br>Device Driver                                   |
| Н                    | hane is developing a Web page that shows to wants to show these steps in the form of a hane use to create a numbered list?                                                                                                    |              |                                                          |
|                      | . < DL > . < OL >                                                                                                    |              | < UL > < NL >                                            |
| <b>16.</b> Ir        | the field of computing, what does ENIAC sta                                                                                                    | and          | for?                                                     |
| b.<br>c.             | <ul> <li>Electronic Numerical Integrated advanced</li> <li>Electronic Numerical Integrator and Composite Electronic Numerals Integration and Composite Electronic Numbers Integration and Composite Electronic Numbers Integration and Composite Electronic Numbers</li> </ul> | uter<br>utin | g                                                        |
|                      | n MS Excel, what is the correct way to define 112 within an excel formula?                                                                                                    | the          | cell reference for range of cells from G2 to             |
|                      | G2.M12<br>G2:M12                                                                                                    |              | G2;M12<br>G2-M12                                         |
| Т                    | ill in the blanks: he category of the operating system that you omputer is a and ty                                                                                                    |              |                                                          |
|                      | . Multi-user, single-tasking<br>. Single-user, multi-tasking                                                                                                    |              | Single-user, single-tasking<br>Multi-user, multi-tasking |
|                      | ill in the blank: he microprocessor of a computer cannot ope                                                                                                    | rate         | on any information that is not present in its            |
|                      | secondary storage ALU                                                                                                    |              | main storage<br>logic unit                               |
|                      | /hich of the following is not a factor affecting ersonal computer?                                                                                                    | the          | processing capability or performance of a                |
| a.<br>b.<br>c.<br>d. | The revolutions per minute of the printer di The primary storage capacity of the proces                                                                                                    | sor          |                                                          |

| 21. | Wh<br>bits | nich is the largest number in the decimal nurs?                                           | nbe      | r system that can be represented with 8                       |
|-----|------------|-------------------------------------------------------------------------------------------|----------|---------------------------------------------------------------|
|     |            | 256<br>128                                                                                |          | 255<br>64                                                     |
| 22. | In I       | in the blank: Flash, the individual timeline elements that r When the content in them cha |          | •                                                             |
|     |            | Snaps<br>Frames                                                                           |          | Wireframes<br>Windows                                         |
| 23. |            | in the blank:<br>Flash, the feature that controls what the use                            | rs s     | ee and when they see is called                                |
|     | a.<br>c.   | Vector<br>Timeline                                                                        |          | Animation<br>Layer                                            |
| 24. | Th         | in the blank: e provides easy access to the ection.                                       | e mo     | ost commonly used attributes of the current                   |
|     |            | Stage<br>Toolbar                                                                          |          | Property Inspector<br>Library                                 |
| 25. | Wr         | nich of the following is not a valid option for "                                         | 'Wra     | ap Text" in MS Word?                                          |
|     | a.<br>c.   | Square<br>Through                                                                         |          | Tight<br>Circular                                             |
| 26. | Wh         | nich of the following is not a type of motion u                                           | sed      | for MS PowerPoint animations?                                 |
|     | b.<br>c.   | Entrance Emphasis Exit All of the above are valid PowerPoint motion                       | on ty    | /pes                                                          |
| 27. | Wr         | nat are the two types of views in which an M                                              | S A      | ccess table can be seen?                                      |
|     |            | Design View and Insert View<br>Datasheet View and Insert View                             |          | Design View and Select View<br>Datasheet View and Design View |
| 28. | Α_         | in the blank: is a discussion or informate b consisting of discrete, informal diary-style |          | · · · · · · · · · · · · · · · · · · ·                         |
|     | a.<br>c.   | twitter<br>blog                                                                           | b.<br>d. | website<br>html                                               |

- 29. Which of the following statement is FALSE?
  - a. Non-volatile Memory is typically used for secondary storage
  - b. The main memory of the computer system is a type of USB storage
  - c. Hard Disk is a form of Non-volatile Memory
  - d. DVD is a form of Non-volatile Memory
- 30. Which among the following HTML tag could not be used to make the text bold?
  - a. < B >
  - b. < BOLD >
  - c. < STRONG >
  - d. All the above three can be used to make the text bold
- **31.** Document design is a key element of a good MS Word document. The image of the feature shown below is one such tool useful for your document design. Identify the tool from the options given below:

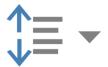

- a. Increase Indent
- c. Multilevel List

- b. Bullets
- d. Line and Paragraph spacing
- **32.** Which of the following views are being used in the image below to display the PowerPoint slide?

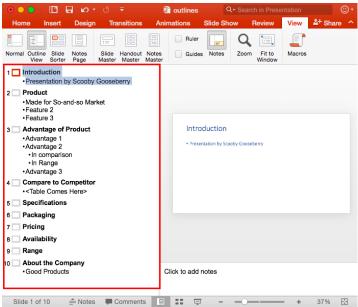

- a. Slide Sorter View
- c. Reading View

- b. Normal View
- d. Outline View
- **33.** PowerPoint will mark a misspelled word with a red wavy line as you type in PowerPoint, by default. It can be turned off by using which out of the following options:

- a. Check spelling as you type b. Use contextual spelling c. Hide spelling errors d. Unhide the spelling errors **34.** Fill in the blank: In MS Access, the Graphical Tool used to design Queries and launched using the icon shown here is known as \_\_\_\_ b. SQL Builder a. Query Builder d. Select View c. Query Design View 35. Fill in the blank: RAID is reliable data storage. RAID technology combines more than one hard disk in an array. The full form of RAID is \_\_\_\_\_. a. Redundant Array of Inexpensive Diskb. Redundant Array of Index Diskc. Redundant Array of Interactive Diskd. Redundant Array of Imperative Disk **36.** In MS Word, which of the following is not available in Font spacing? a. Normal b. Loosely c. Condensed d. Expanded 37. Which among the following is not a function in MS Excel? a. SUM() b. AVG() c. MAX() d. MIN() 38. Slide Show means viewing the slides of the presentation in succession. Which one of the following master views is available in MS PowerPoint? a. Slide Master b. Handout Master c. Notes Master d. All of these
- **39.** Which of the following is not a part of Slide Design in PowerPoint?
  - a. Themes

b. Format Background

c. Slide size

- d. Animation
- **40.** Which of the following is not a browser?

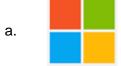

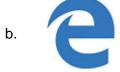

С

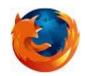

d

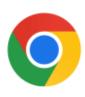

#### **Achiever's Section (Each Question is 2 Marks)**

- **41.** Which of the following is/are the correct combination of the advantage of using the respective type of data transmission?
  - 1. **Coaxial Cable:** The faster speed with less attenuation, less impervious to electromagnetic interference (EMI), smaller size and greater information-carrying capacity.
  - 2. **Fiber Optic Cable:** Greater spacing between amplifiers cable shielding reduces noise and crosstalk, which means amplifiers can be spaced farther apart than with twisted-pair.
  - 3. **Radio waves:** They send signals and then they receive them from the reflection and by using these waves people are able to monitor and control certain industrial environments.
  - 4. **Microwaves:** In this transmission rather than utilizing cables or other physical wires, it utilizes electromagnetic waves with small wavelengths.
  - a. Only (i) and (iii) are correct
- b. Only (i) and (iv) are correct
- c. Only (iii) and (iv) are correct
- d. Only (ii) and (iii) are correct
- **42.** Identify the MS Excel predefined function with the help of the description given below:

This function counts the cells containing any type of information, including error values and empty text (""). For example, if the range contains a formula that returns an empty string, the function counts that value. But this function will not count empty cells.

a. COUNTIF()

b. COUNTIFS()

c. COUNT()

- d. COUNTA()
- **43.** Identify which of the options below best represents the display on a web page rendered by the HTML code below:
  - List of Authors:

  - Graham Green
  - Thomas Hardy
  - Jeffrey Archer

  - a. List of Authors:
    - Graham Green
    - Thomas Hardy
    - Jeffrey Archer
  - b. List of Authors:
    - Graham Green
    - \_. . . . . .
    - Thomas Hardy Jeffrey Archer

- c. List of Authors:
  - \* Graham Green
  - \* Thomas Hardy
  - \* Jeffrey Archer
- d. List of Authors:
  - 1. Graham Green
  - 2. Thomas Hardy
  - 3. Jeffrey Archer
- **44.** Match the following excel function with the operations they perform:

| Column A |       |    | Column B                                                   |
|----------|-------|----|------------------------------------------------------------|
| i.       | LEN   | a. | Converts all characters in the supplied text to lower case |
| ii.      | LEFT  | b. | Return the length of a supplied string                     |
| iii.     | LOWER | C. | Returns a specified number of characters from the start of |
|          |       |    | the supplied text                                          |

- a. (i) (b), (ii) (c), (iii) (a)
- b. (i) (b), (ii) (a), (iii) (c)
- c. (i) (c), (ii) (b), (iii) (a)

- d. (i) (c), (ii) (a), (iii) (b)
- **45.** Match the following messaging and interaction methods with the names of their popular platforms and service providers from the table below:

|    | Column A          | Column B |                   |  |  |
|----|-------------------|----------|-------------------|--|--|
| a. | Instant Messaging | i.       | Facebook, Myspace |  |  |
| b. | Social Media      | ii.      | Skype, WhatsApp   |  |  |
| C. | Email             | iii.     | Yahoo, Outlook    |  |  |

a. (a) - (ii), (b) - (iii), (c) - (i)

b. (a) - (iii), (b) - (i), (c) - (ii)

c. (a) - (i), (b) - (ii), (c) - (iii)

- d. (a) (ii), (b) (i), (c) (iii)
- **46.** Which of the following statements are TRUE regarding the Excel Formula A2 = 100\*\$B5?
  - a. It is using a relative cell reference for column B and absolute cell reference for row 5
  - b. It is using an absolute cell reference for column B and relative cell reference for row 5
  - c. It is using an absolute cell reference for column B and for row 5
  - d. It is using a relative reference for column B and for row 5
- **47.** For the excel workbook displayed in the diagram below, which of the following is the right formula for cell C6?

|   | Α             | В            | С            |  |  |
|---|---------------|--------------|--------------|--|--|
| 1 | Student Name  | Score in FA3 | Score in FA4 |  |  |
| 2 | A             | 11           | 18           |  |  |
| 3 | В             | 17           | 18           |  |  |
| 4 | С             | 19           | 10           |  |  |
| 5 | Total Score   | 47           | 46           |  |  |
| 6 | Average Score | 15.67        | 15.33        |  |  |

a. SUM(B2:B4)

c. SUM(C2:C4)

b. AVERAGE(B2:B4)

d. AVERAGE(C2:C4)

48. Match the following topology in Column A to the description given in column B:

|    | Column A      |      | Column B                                           |  |  |  |  |
|----|---------------|------|----------------------------------------------------|--|--|--|--|
| a. | Star Topology | i.   | All data flows in one direction, reducing the      |  |  |  |  |
|    |               |      | chance of packet collisions                        |  |  |  |  |
| b. | Ring Topology | ii.  | It uses one main cable to which all nodes are      |  |  |  |  |
|    |               |      | directly connected                                 |  |  |  |  |
| C. | Mesh Topology | iii. | It is used to transmit data across the central hub |  |  |  |  |
|    |               |      | between the network nodes                          |  |  |  |  |
| d. | Bus Topology  | iv.  | It is a type of networking where all nodes         |  |  |  |  |
|    |               |      | cooperate to distribute data amongst each other    |  |  |  |  |

a. (a) - (iii), (b) - (i), (c) - (iv), (d) - (ii)

b. (a) - (ii), (b) - (i), (c) - (iv), (d) - (iii)

c. (a) - (i), (b) - (iv), (c) - (iii), (d) - (ii)

d. (a) - (iv), (b) - (ii), (c) - (i), (d) - (iii)

**49.** Given below are the statements about computer memory. Select the correct statement(s):

- 1. Secondary memory has a faster access time as compared to the primary memory
- 2. The time taken to access a given byte of information stored on a hard disk is typically a few thousandths of a second
- 3. In disk drives, disk access time is the time required for a computer to process data from the processor and then retrieve the required data from a storage device

a. 1 and 2

b. 2 and 3

c. 1 and 3

d. All of these

| 50  | Fill | in | the    | h  | lan | kς. |
|-----|------|----|--------|----|-----|-----|
| JU. |      |    | 111177 | LJ | all | no. |

| ١. | 15 110       | on-voiatile | anu       |      | 15 a VUI | iatile men  | ioi y. |           |
|----|--------------|-------------|-----------|------|----------|-------------|--------|-----------|
| 2. | The memory w | vhich retai | ns stored | data | forever  | r is called |        | _ memory. |
| _  | • • • •      |             |           |      |          |             |        | <br>      |

3. Some memories require constant refreshing to \_\_\_\_\_ the information.

a. 1. RAM, ROM, 2. Dynamic, 3. Preserve b. 1. ROM, RAM, 2. Static, 3. Preserve

c. 1. PROM, SRAM, 2. Static, 3. Destroy d. 1. CD, DVD, 2. Dynamic, 3. Destroy

### **Answer Key**

| 1.  | С | 2.  | b | 3.  | b | 4.  | а | 5.  | d | 6.  | а | 7.  | а |
|-----|---|-----|---|-----|---|-----|---|-----|---|-----|---|-----|---|
| 8.  | а | 9.  | а | 10. | С | 11. | а | 12. | а | 13. | а | 14. | а |
| 15. | С | 16. | b | 17. | С | 18. | b | 19. | b | 20. | b | 21. | b |
| 22. | С | 23. | С | 24. | b | 25. | d | 26. | d | 27. | d | 28. | С |
| 29. | С | 30. | b | 31. | d | 32. | d | 33. | С | 34. | С | 35. | а |
| 36. | b | 37. | b | 38. | d | 39. | d | 40. | а | 41. | С | 42. | d |
| 43. | а | 44. | а | 45. | d | 46. | b | 47. | d | 48. | а | 49. | b |
| 50. | b |     |   |     |   |     |   |     |   |     |   |     |   |